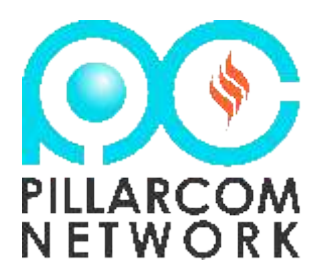

No.1 Wealth Creation Network

The MANAGERS' BONUS

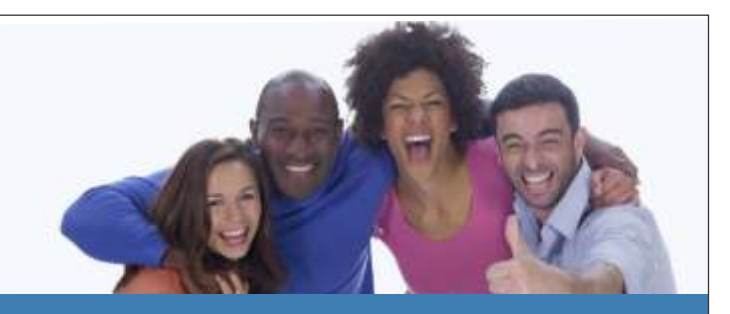

### ABOUT PILLARCOM MANAGER

PILLARCOM NETWORK is one happy online family made up of managers and members. Everybody in the Network is responsible for the success of the community.

Managers are Gold Members in the community given the leadership responsibility to; facilitate in training programmes, coordinate events, and organize programmes.

# **Types of Manager**

#### **1) A Resource Manager:**

Resource Manager is a facilitator on Pillarcom Network allocated to train a particular skill. As a Resource Manager, you earn up to N1,000 (\$3.3) each from everybody allocated to you to train during Pillarcom Empowerment Programme.

#### 2)**As a Community Manager:**

A Community Manager is the centre owner or someone allocated to manage the centre. As a Community Manager on Pillarcom Network, you earn up to N500 (\$1.6) commission on every member participating in Pillarcom Empowerment Programme in your centre.

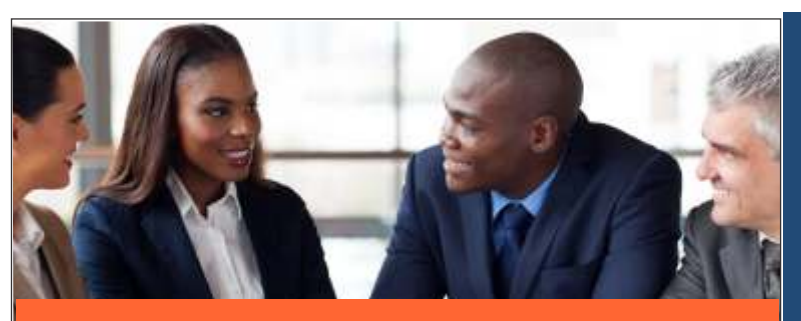

## BECOMING A MANAGER

## **How do I become a Community Manager?**

- To become a Community Manager, you need to upgrade your account to a Gold Member on Pillarcom Network portal. 1)
- Send a message to pcnsupport on Pillarcom.net titled "Community Manager" the message should contain: 2)
	- the address you want to use for the Pillarcom Empowerment Programme, a.
	- the capacity of the venue and b.
	- the indoor and outdoor pictures of the venue. c.
- 3) In case you don't have any venue to be used, just send a message indicating your interest to be a Community Manager.

#### **How do I become a Resource Manager?**

1) To become a Resource Manager, you need to upgrade your account to a Gold Member on Pillarcom Network portal.

- 2) Send a message to pcnsupport on Pillarcom.net titled "Resource Manager" the message should contain
	- The skill(s) you are good at a.
	- Brief CV about your work experience b.
	- If available, pictures of past training(s) you facilitated c.
	- All good skills are relevant on Pillarcom Network **Note:**

# **4 WAYS OF GENERATING INCOME FROM PILLARCOM NETWORK**

- **From Referrals** up to **N2,400 ( \$8)** from each referral 1)
- **As Resource Manager** up to **N1,000 (\$3.3)** 2) from each participant trained.
- **As Community Manager** up to **N500 (\$1.6)**  3) from each participant at a Centre.
- **From Business Income** Income from Business 4) promotion

For more details visit: **www.pillarcom.net**

**"**You can have everything you want in life, if you just help enough other people get what they wanted.**"** - zig ziglar

#getSkills #impactlives #getWealth

- **f** facebook.com/pillarcom **W** @pillarcom
- 08177402601, 08055217122